## **Fills ()**

 $\odot$ 

## OptionWorkshop (,, ..) .

## , , **Fills**.

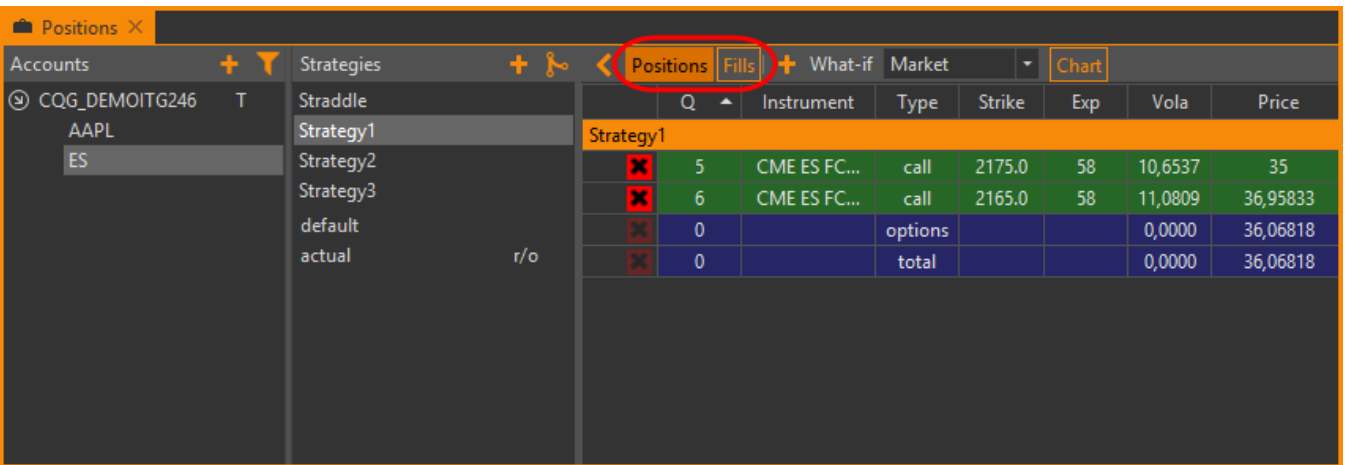

 $1 -$ 

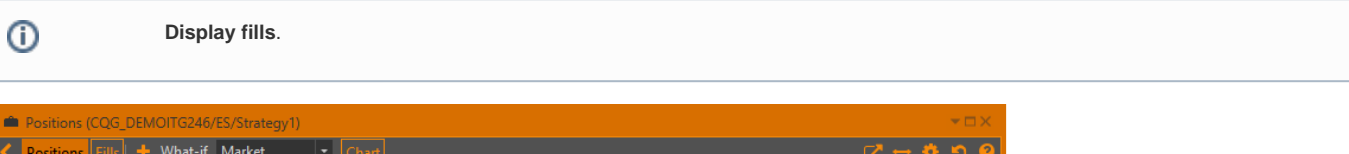

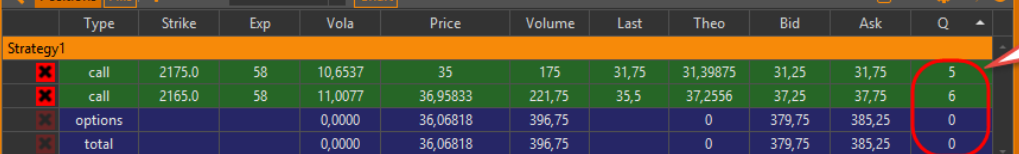

В стратагии открыто две позиции:<br>- размер 1 позиции - 5 контрактов<br>- размер 2 позиции - 6 контрактов

 $2 -$ 

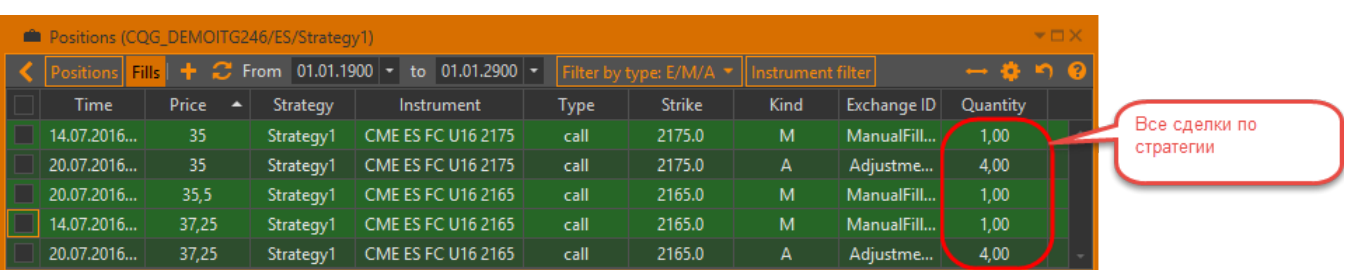

3 –

**Display fills**.

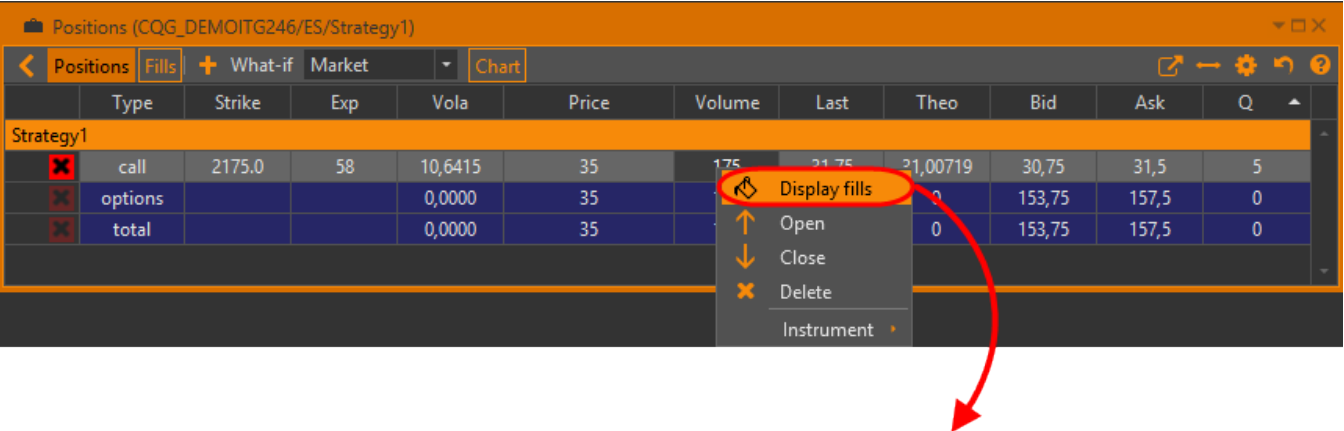

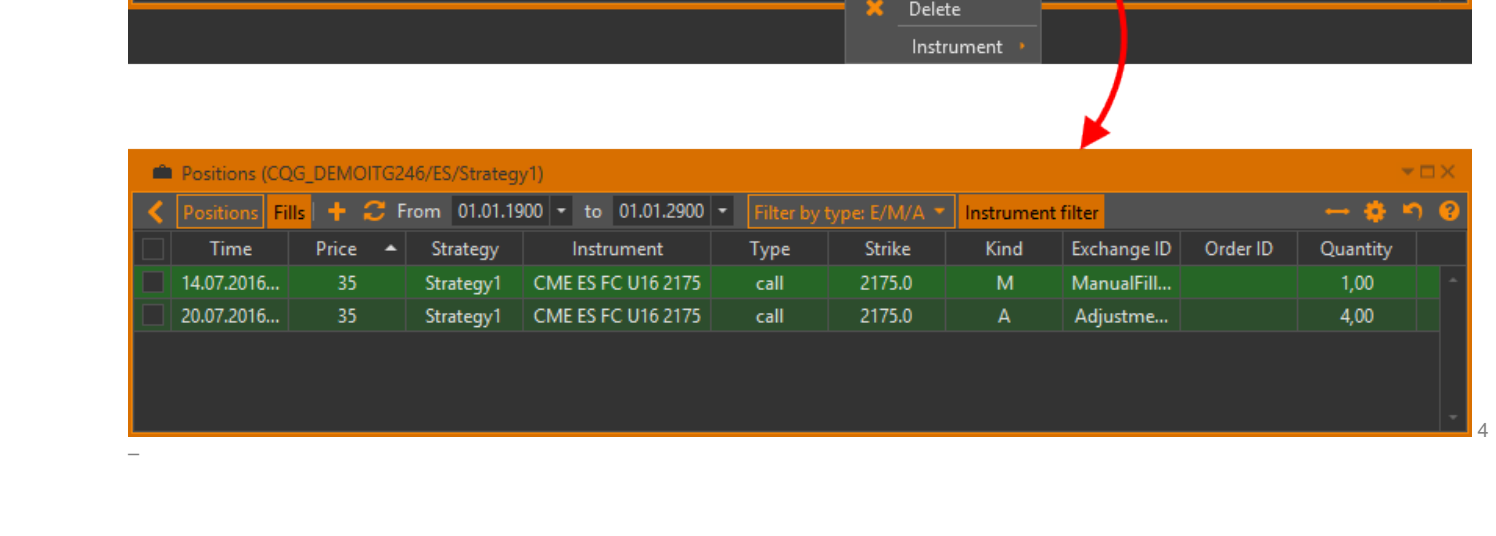